## **Introduction to Arduino Servo Control**

**Name: \_\_\_\_\_\_\_\_\_\_\_\_\_\_\_\_\_\_\_\_\_\_\_\_\_ Mark /10**

**Note: Marks will be taken off for messy breadboarding**

## <http://arduino.cc/en/Tutorial/Sweep>

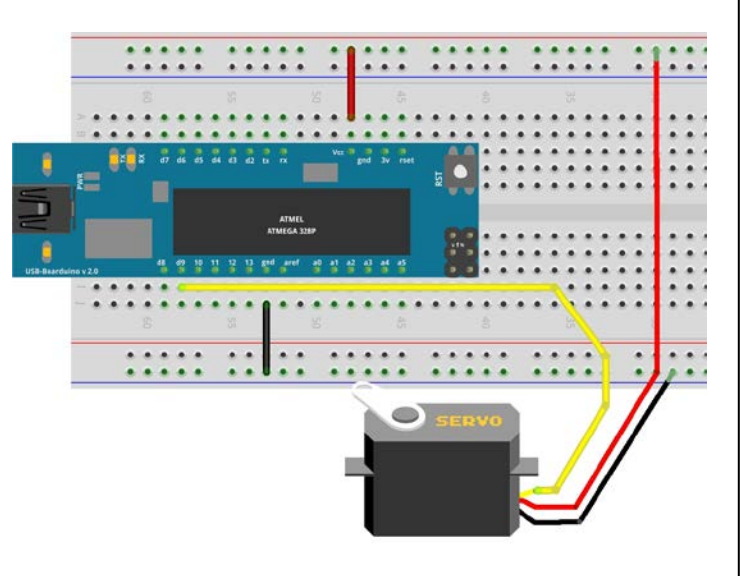

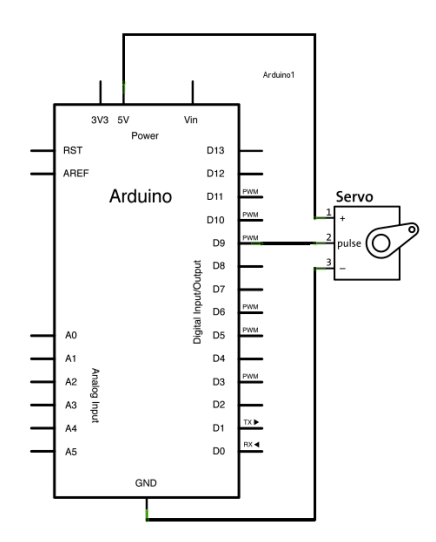

#include <Servo.h> //include the library Servo SG90servo; //gives a name to the servo int pos = 0; //start servo at 0 degrees

void setup()

{

}

{

SG90servo.detach(); //disconnect servo so no power // is going through it

void loop()

SG90servo.attach(10); //attaches servo so it will work

for(pos = 0; pos < 180; pos += 1) // goes from 0 to 180 //degrees in 1 degree steps

{ SG90servo.write(pos); // tell servo to go to position 'pos' delay(25); }

for(pos = 180; pos >= 20; pos-=1) // goes from 180 to 0 degrees { SG90servo.write(pos); // tell servo to go to position 'pos' delay(25); }

}